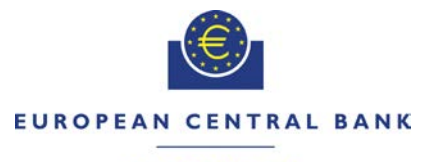

#### **ELIR OSYSTEM**

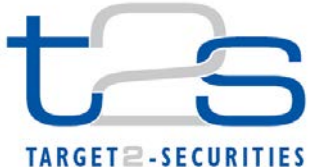

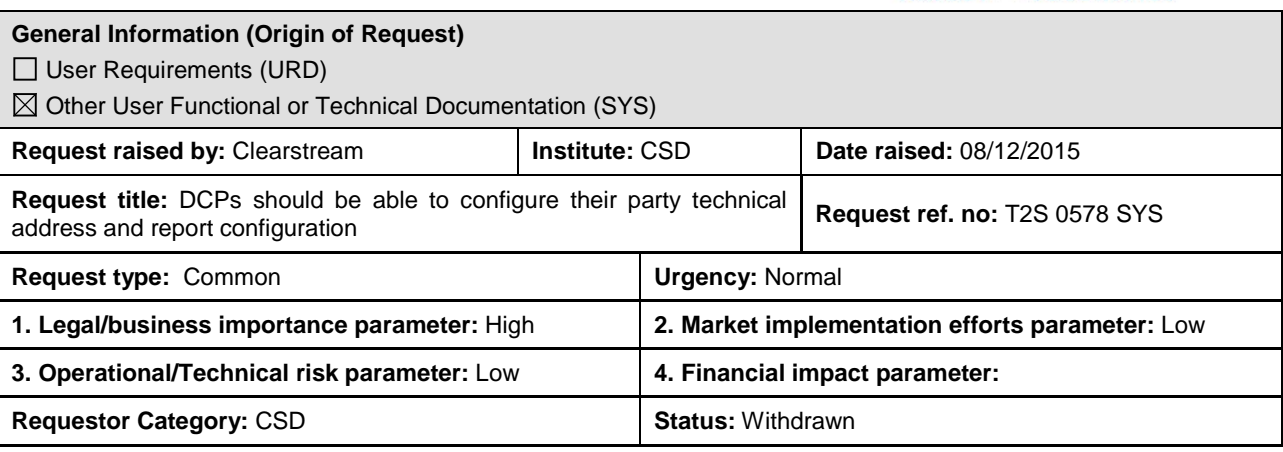

### **Reason for change and expected benefits/business motivation:**

T2S enables Directly Connected Parties (DCPs) to apply most of their DCP-specific configuration on their own. E.g. DCPs can setup their own users, assign the required roles and privileges to them, or they can define their own message subscription.

However, certain configurations cannot be applied by DCPs, but only by CSDs/NCBs:

- DCPs cannot link network services to their Party Technical Address(es). This configuration can only be done by the CSD/NCB for parties within their system entity. As a result, the DCP must always contact the CSD/NCB for the setup or for any subsequent adjustment.
- DCPs can define their own report subscriptions, but they can only configure that such reports are sent to their own party. They cannot configure that reports are sent to third parties. This feature would be relevant to support "operated account" setups where a given party has its account operated by a third party and therefore certain reports should also be sent directly to the third party. As a result of the current limitation, DCPs must always contact the CSD/NCB for the setup, or for any subsequent adjustment.

As there is no real functional justification for this limitation, those T2S functions should be made available also to DCPs. This would allow the DCPs to apply their configuration as required, and without the need to always involve a CSD/NCB into the process.

#### **Description of requested change:**

<span id="page-0-0"></span>-

a) DCPs should be enabled to link network services to Party Technical Addresses which are configured under their party.

**\_\_\_\_\_\_\_\_\_\_\_\_\_\_\_\_\_\_\_\_\_\_\_\_\_\_\_\_\_\_\_\_\_\_\_\_\_\_\_\_\_\_\_\_\_\_\_\_\_\_\_\_\_\_\_\_\_\_\_\_\_\_\_\_\_\_\_\_\_\_\_\_\_\_\_\_\_\_\_\_\_\_\_\_\_\_\_\_\_\_\_\_\_\_**

b) DCPs should be enabled to configure report subscriptions so that reports can be sent also to third parties within the same system entity, i.e. with same parent BIC. The current limitation that reports can only be sent to the DCP party itself should be dropped.<sup>[1](#page-0-0)</sup>

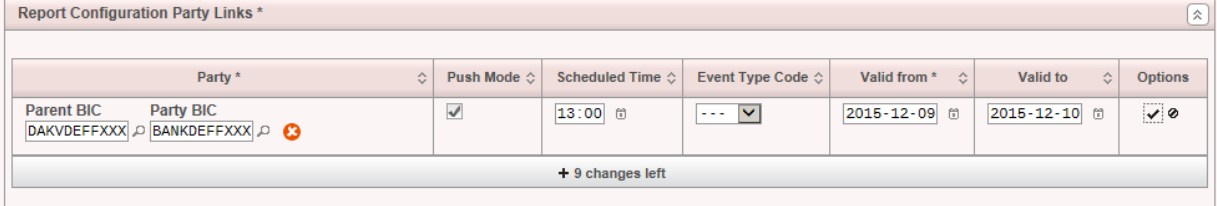

 $1$  Currently, if parties different to the DCP party are entered into the Report Configuration Party Links screen, this leads to the undocumented error code "PLC0032 – The specified party BIC is not known in T2S", even if the party exists in T2S.

# **Submitted annexes / related documents** None

### **Proposed wording for the Change request:**

## A) UHB section 2.5.1.9 Technical Addresses Network Services Link -New/Edit Screen

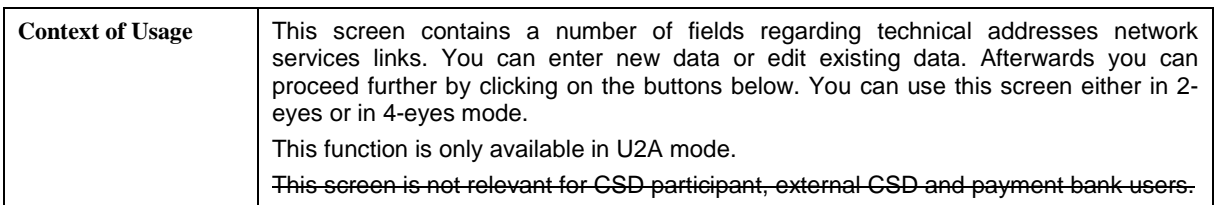

**\_\_\_\_\_\_\_\_\_\_\_\_\_\_\_\_\_\_\_\_\_\_\_\_\_\_\_\_\_\_\_\_\_\_\_\_\_\_\_\_\_\_\_\_\_\_\_\_\_\_\_\_\_\_\_\_\_\_\_\_\_\_\_\_\_\_\_\_\_\_\_\_\_\_\_\_\_\_\_\_\_\_\_\_\_\_\_\_\_\_\_\_\_\_\_**

**\_\_\_\_\_\_\_\_\_\_\_\_\_\_\_\_\_\_\_\_\_\_\_\_\_\_\_\_\_\_\_\_\_\_\_\_\_\_\_\_\_\_\_\_\_\_\_\_\_\_\_\_\_\_\_\_\_\_\_\_\_\_\_\_\_\_\_\_\_\_\_\_\_\_\_\_\_\_\_\_\_\_\_\_\_\_\_\_\_\_\_\_\_\_\_**

### B) UHB section 2.5.7.8 Report Configuration – New/Edit Screen

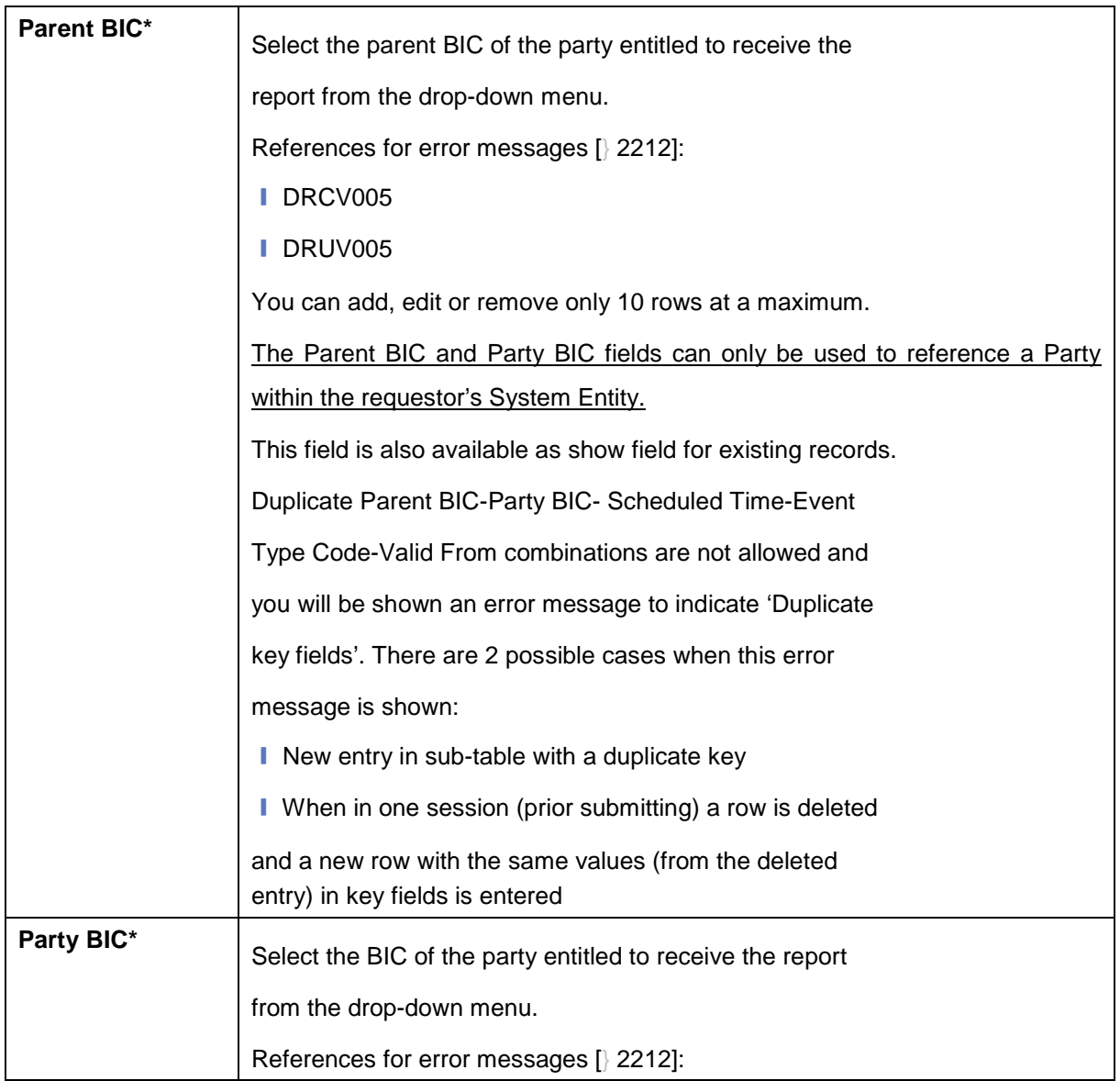

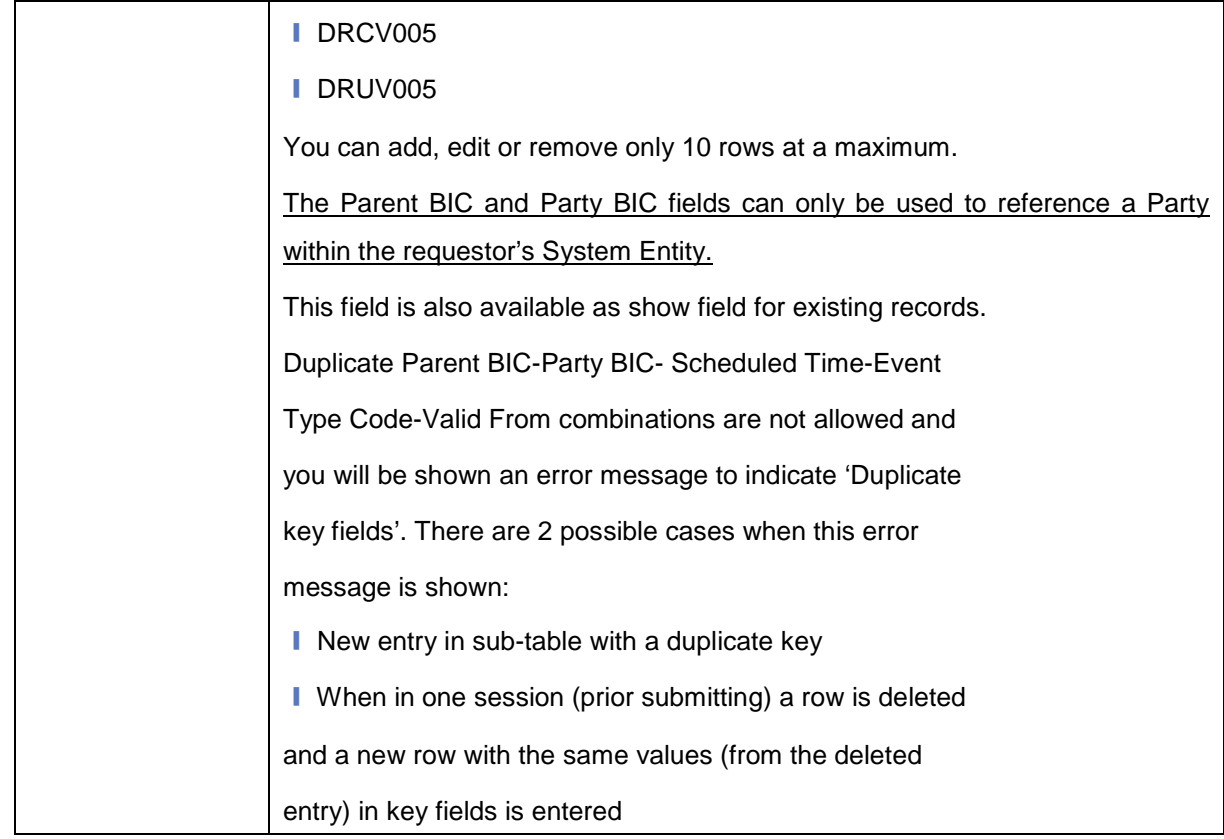

### **High level description of Impact:**

#### **Outcome/Decisions:**

\* CRG meeting on 15 December 2015: The CRG agreed to put the Change Request on hold and make some changes to the Change Request. The CRG identified the Change Request as potential candidate for Release 1.3.

\_\_\_\_\_\_\_\_\_\_\_\_\_\_\_\_\_\_\_\_\_\_\_\_\_\_\_\_\_\_\_\_\_\_\_\_\_\_\_\_\_\_\_\_\_\_\_\_\_\_\_\_\_\_\_\_\_\_\_\_\_\_\_\_\_\_\_\_\_\_\_\_\_\_\_\_\_\_\_\_\_\_\_\_\_\_\_\_\_\_\_\_\_\_\_

\_\_\_\_\_\_\_\_\_\_\_\_\_\_\_\_\_\_\_\_\_\_\_\_\_\_\_\_\_\_\_\_\_\_\_\_\_\_\_\_\_\_\_\_\_\_\_\_\_\_\_\_\_\_\_\_\_\_\_\_\_\_\_\_\_\_\_\_\_\_\_\_\_\_\_\_\_\_\_\_\_\_\_\_\_\_\_\_\_\_\_\_\_\_\_

\* CRG meeting of 8-9 February 2016: The CRG decided to put the Change Request on hold for T2S Release 2.0 potentially.

\* 30 August 2016: The CR was withdrawn by the initiator